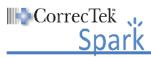

| I declare I have viewed the lessons listed below as required by my employer for training po |                                               |                                                                                                  |                                                                                                    |
|---------------------------------------------------------------------------------------------|-----------------------------------------------|--------------------------------------------------------------------------------------------------|----------------------------------------------------------------------------------------------------|
|                                                                                             |                                               | place a mark in the box next to each lesson to ovide it and the lesson certificates (if required | ndicate it has been viewed. When you are finished viewing all the required lessons, sign and date the list at the ) to your HSA/Supervisor. |
|                                                                                             | Lesson                                        | Name                                                                                             | Notes                                                                                                    |
|                                                                                             | Introduction to Electronic Learning           |                                                                                                  |                                                                                                    |
|                                                                                             | Introduction to the Spark Desktop             |                                                                                                  |                                                                                                    |
|                                                                                             | Documenting a New Note                        |                                                                                                  |                                                                                                    |
|                                                                                             | Generating New Items from the Desktop         |                                                                                                  |                                                                                                    |
|                                                                                             | Creating a New Prescription                   |                                                                                                  |                                                                                                    |
| Completing Daily Workflow                                                                   |                                               | Completing Daily Workflow                                                                        |                                                                                                    |
|                                                                                             |                                               | Tasks Due                                                                                        |                                                                                                    |
|                                                                                             |                                               | Patients to be Seen                                                                              |                                                                                                    |
|                                                                                             |                                               | Tasks Requiring Renewal                                                                          |                                                                                                    |
|                                                                                             |                                               | Tasks Requiring Approval/Rejection                                                               |                                                                                                    |
|                                                                                             |                                               | Lab Results for Review                                                                           |                                                                                                    |
|                                                                                             | System Column – Search Contacts               |                                                                                                  |                                                                                                    |
|                                                                                             | ☐ Viewing the Patient Chart                   |                                                                                                  |                                                                                                    |
|                                                                                             | MAR – Accessing the MAR                       |                                                                                                  |                                                                                                    |
|                                                                                             | MAR – Administering a Dose or Treatement      |                                                                                                  |                                                                                                    |
|                                                                                             | MAR – Administering a STAT Dose               |                                                                                                  |                                                                                                    |
|                                                                                             | ☐ MAR – Discontinuing a Prescription or Order |                                                                                                  |                                                                                                    |
|                                                                                             | ☐ Viewing the Patient's Timeline              |                                                                                                  |                                                                                                    |
|                                                                                             | Importing Scanned Documents                   |                                                                                                  |                                                                                                    |
|                                                                                             | System Column – Viewing the System Timeline   |                                                                                                  |                                                                                                    |
|                                                                                             | ☐ CorrecTek Spark — Changing the Password     |                                                                                                  |                                                                                                    |
|                                                                                             | ☐ CorrecTek Spark – Technical Support         |                                                                                                  |                                                                                                    |
|                                                                                             | □ Provider Certification                      |                                                                                                  |                                                                                                    |
| □ Optional Lessons                                                                          |                                               |                                                                                                  |                                                                                                    |
| Employee Signature:                                                                         |                                               |                                                                                                  | Date:                                                                                                    |
| HSA/Supervisor Signature:                                                                   |                                               |                                                                                                  | Date:                                                                                                    |